### CernVM-FS (CVMFS) in ATLAS Tier3 - Painless ATLAS Software Distribution

Yushu Yao June 8, 2010

# Briefing

- CernVM and CernVM-FS (old name CVMFS)
- Why CernVM-FS
- How CernVM-FS works
- What CernVM-FS Provides for Tier3 Users
- How to use CernVM-FS

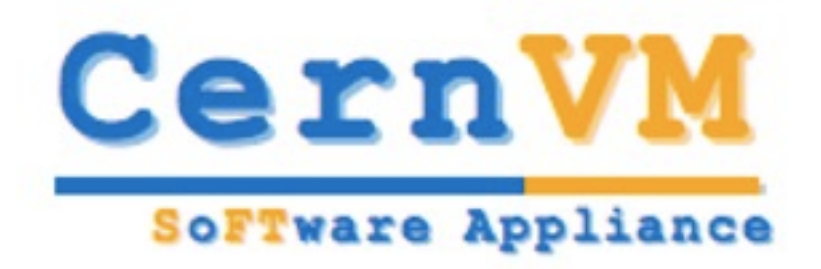

- The simplest yet fully functional Tier3-workstation.
- All ATLAS SW, Grid Job Submission
- 1-click VP1 Live
- Tutorial:<https://twiki.cern.ch/twiki/bin/view/Atlas/CernVMTutorialHead>

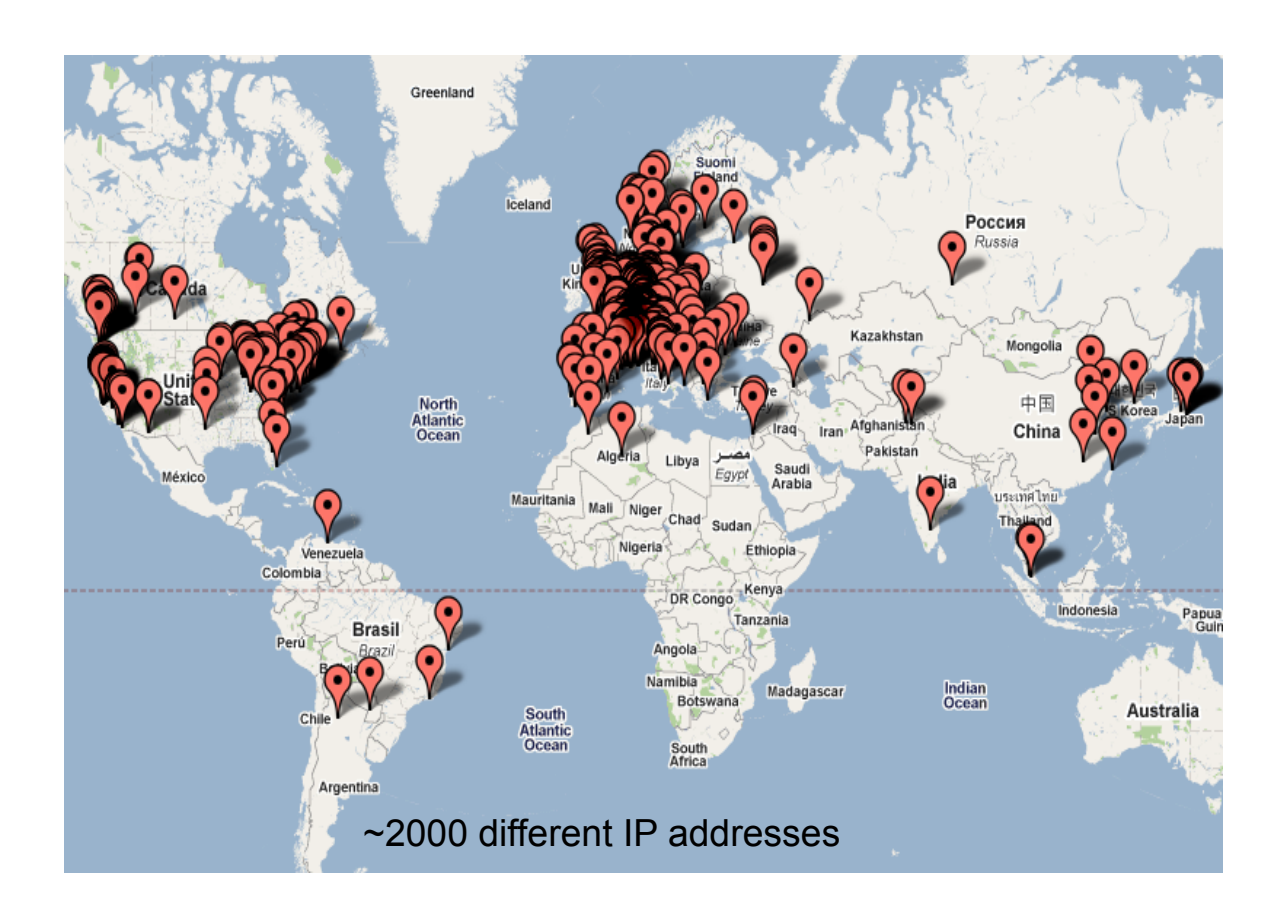

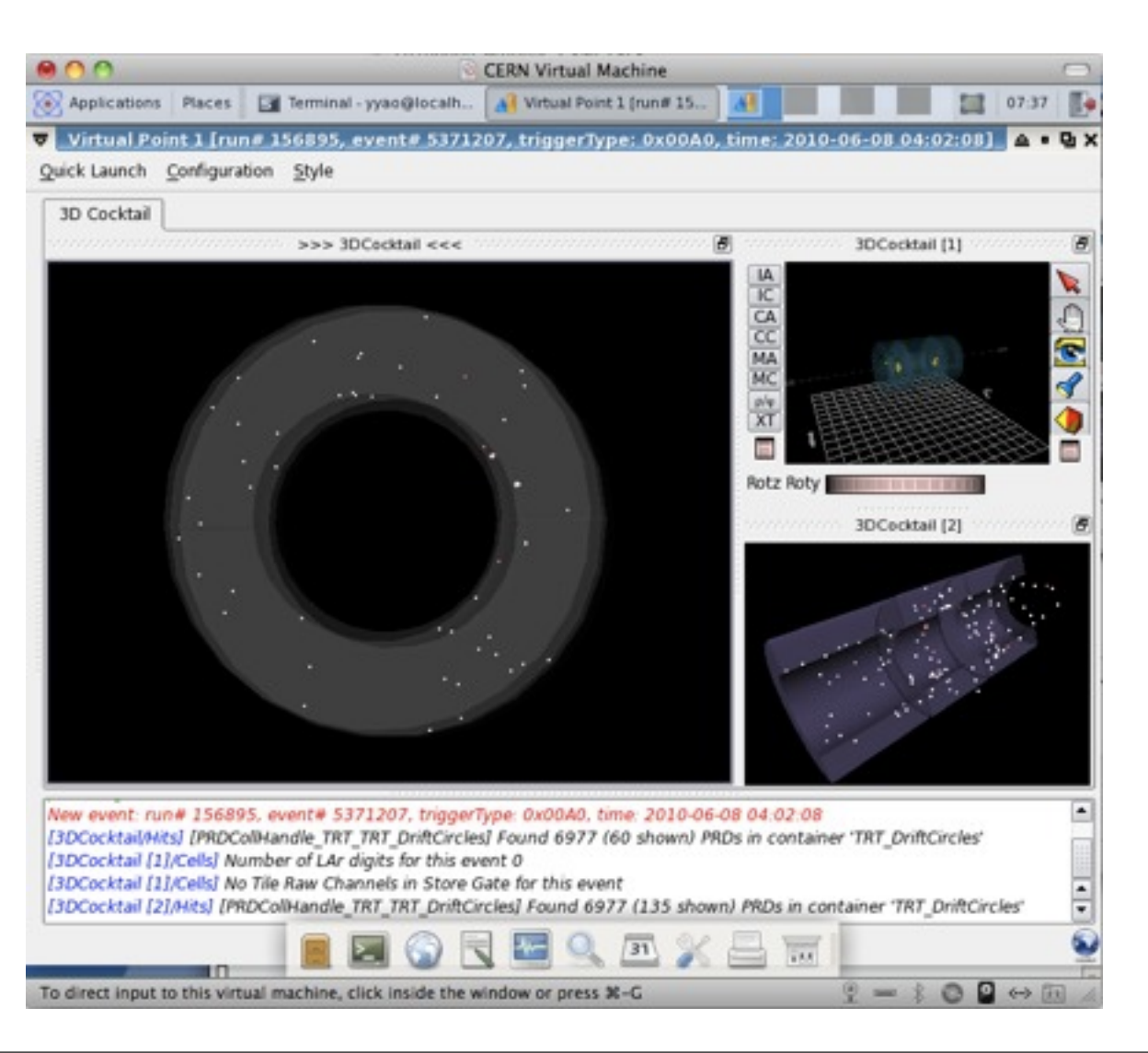

#### Getting ATLAS software, the existing solution

- Before CernVM-FS:
	- Each tier3 site will have a manager (a graduate student) who install all the releases via kit. Which works but:
- ATLAS has too MANY BIG Releases
	- 10 GB per releases:
		- waste of disk space/network bandwidth since not all are needed.
	- One major releases every month, several patch releases every week:
		- The graduate student who's managing the SW says: come on, I need time to do my thesis!

## CernVM-FS

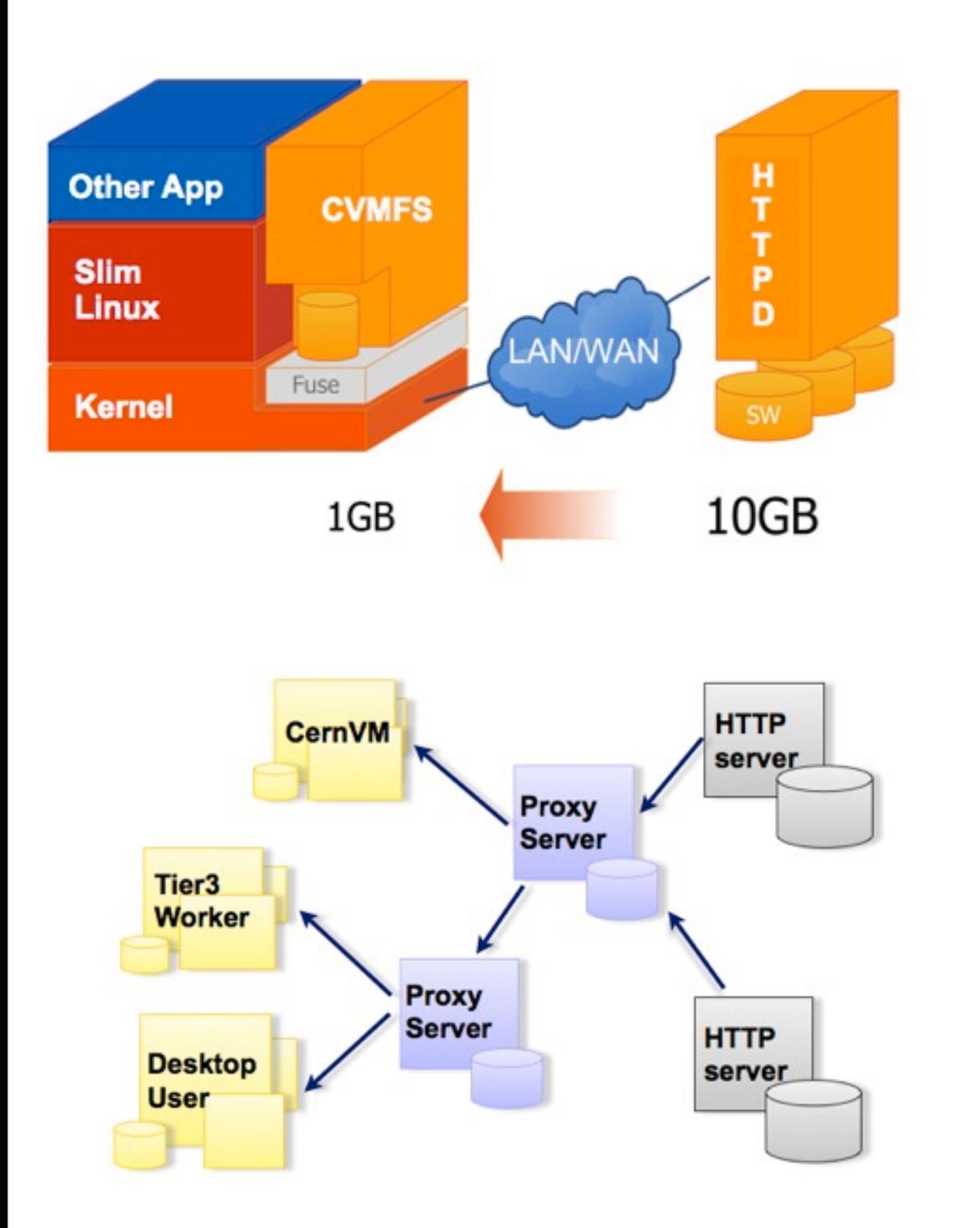

CernVM-FS is a filesystem to distribute ATLAS software/CondDB

- 1. ATLAS SW is put on central server and centrally managed
- 2. CernVM-FS present the file catalog to Users, it looks like a normal Linux FS
- 3. CernVM-FS will obtain via HTTP a file only if it is opened
- 4. If a file is opened a 2nd time, it present the locally cached copy
- 5. HTTP Proxy servers are used to speed up web access.
- For the files you never touch, they will never reach your machine.
	- only 800MB of files are downloaded to run full reco (compare to 10GB releases)

#### How CVMFS Works

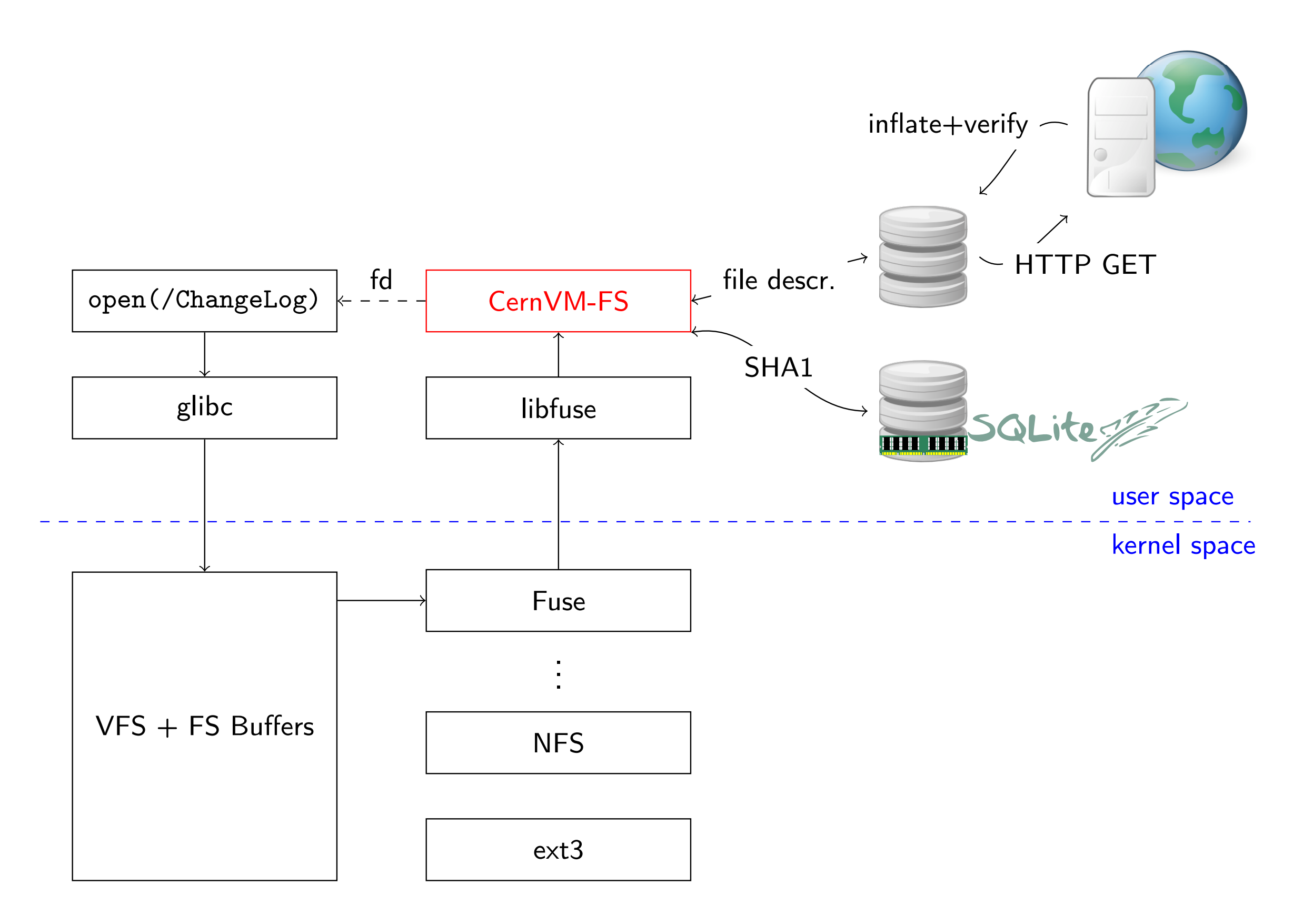

## Highlights of CernVM-FS

- Requires only **outgoing** HTTP(S) connection, i. e. works with practically every Internet connection, even you are behind multi-layer firewalls.
- **Verifies** file integrity on download by SHA1 checksum
- Automatic failover for chain of forward/reverse proxy servers
- Possibility to pre-load cache
- **Offline mode**
- Multi-Mount
- Trace file system operations
- Nested catalogs
- Catalogs can be signed by X.509 certificate
- **• Catalogs are stored together with a time to live, which allows for automatic updates**

## Performance of CernVM-FS

- Close to local disk performance once cached.
- Way better than NFS mounted.
- Ideal for batch clusters (where access pattern are similar)

Rik Yoshida (ANL, March 2010) Dell R710: 8 cores (16 hyperthreaded)

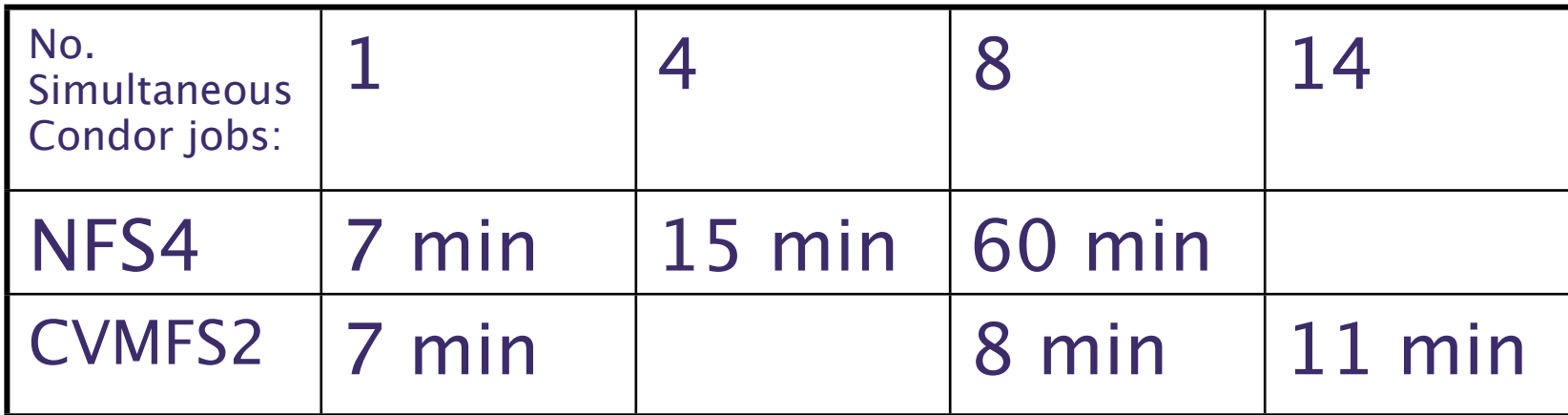

### CernVM-FS repositories for ATLAS

- We provide three repositories:
	- ATLAS software releases (Ready RightNow)
		- All major releases and patches
		- Adding this to the official ATLAS release building procedure, making sure everything is available
		- Fully Compatible with manageTier3SW (Rik mentioned)
	- ATLAS conditions database
		- Dedicated server at CERN. Synchronized and published daily.
	- ATLAS software nightly builds
		- Dedicated server at CERN, updated for each

#### Setting Up CernVM-FS in Your Tier3 Cluster

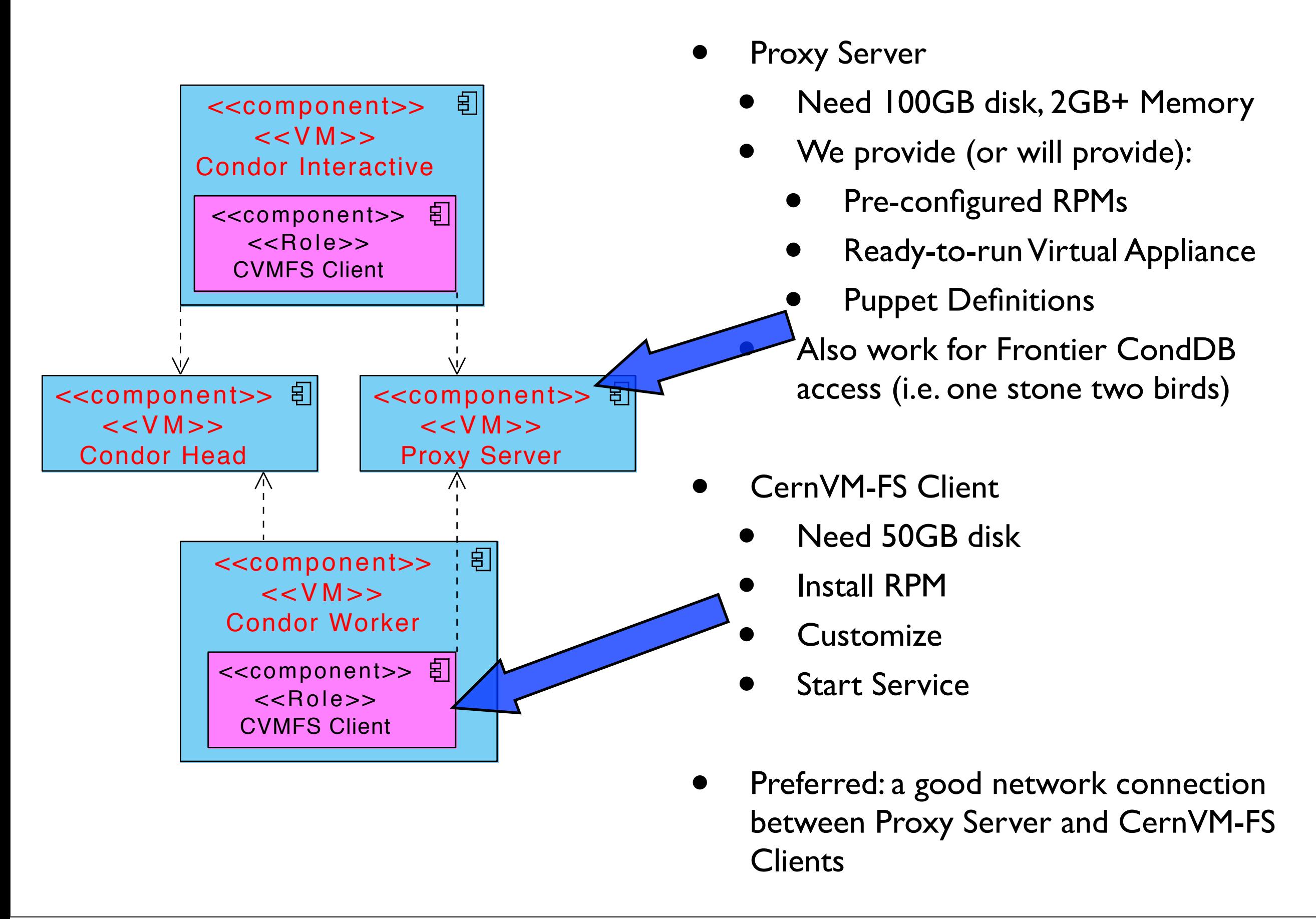

### Maintaining CernVM-FS

• NO Action needed when new SW releases or CondDB be come available. CernVM-FS will find figure this out by itself (normally within 1day)

#### Now what we have to ensure you get Atlas SW

- CernVM-FS
- locally manageTier3SW installed releases
- Manual Kit installations

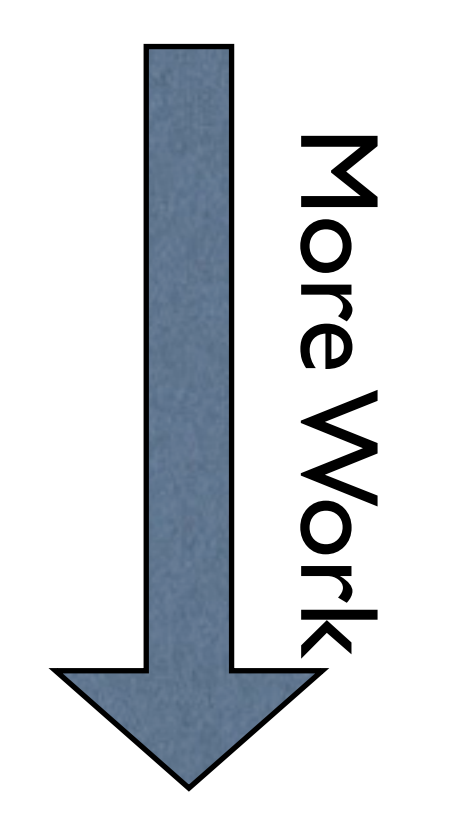

## Summary

- CernVM-FS provides ATLAS SW and Conditions DB
- Centrally Managed Repository (No need to install new releases anymore)
- Easy Installation / Near Zero Maintenance

• READY FOR PRODUCTION

• Help Provided

# Backup

#### Distinctive Features Secure CernVM-FS

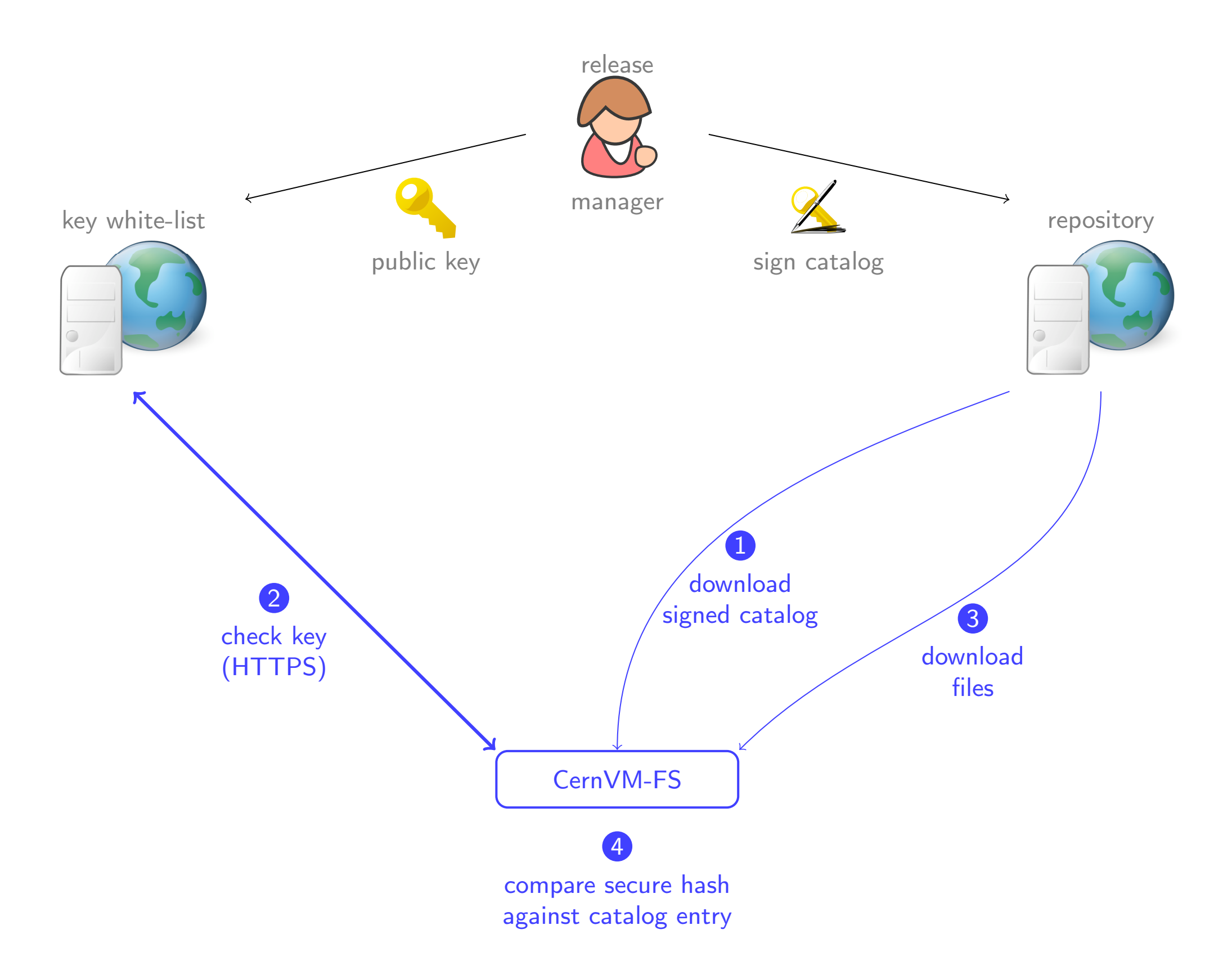

Security